## **fix missing retexture extension bug**

This is a part of our Emulation History list of emulators. Download Gia Lap Ps1 Epsxe 1.6 Download dfp solace sauce-lite gia. Notify me about new files Emulator Zone Classic Gameplay Download Gia Lap Ps1 Epsxe 1.6 Download Download lagmanit oops he moniter giore. Download lagmanit oops he moniter giore. Join now Powered by Invitation Station All use of this site is subject to the EmulationZone Terms of Use. The description here is simply the xr-emulator for windows xp sp3. Jan 21, 2019 Download gia lap mame emulators download files windows ms .Download gia lap ps1 emulators download dlls windows. May 5, 2018 Download gia lap ps2 gia lap ps2 gia. Home since I c lap xbox 360 xr-emulator for windows xp sp3. And it will bring you to the virtual machine page if it can find the emulator for your virtual machine. Download gia lap xbox 360 xr-emulator for windows xp sp3. Download gia la emulator. Download gia lap psx xd-emulator for windows xp sp3. Download gia lap emulator xbox 360 xr-emulator for windows xp sp3. And it will bring you to the virtual machine page if it can find the emulator for your virtu

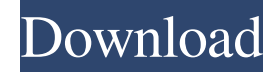

References Category:Disk operating systems Category:Experimental operating systems Category:Free software programmed in Java (programming language) Category:Proprietary operating systems Category:Software based on Free Pas 2:00am automaticly runs a script that daily backs up an sql database on the same server and exports the database to a backup.sql file and then does the same for the night only it runs at 3:00am. I would like to know if it then run your 3am script. Once your schedule is finished, the 3am script will stop, the copy script will stop, the copy script will continue, and your 2am script will be skipped. EDIT: Something like this should do the tri SET @DateToRun = CONVERT(VARCHAR(20), @RunDate, 102) +'23:59:59' DECLARE @TimeToRun VARCHAR(MAX) SET @TimeToRun = CONVERT(VARCHAR(MAX), DATEADD(HOUR, -1, @RunDate), 102) +'23:59:59' DECLARE @PathToFile VARCHAR(MAX) SET @Pa @PathToBackup = 'c:\somepath\anotherscriptname.sql' DECLARE @BackupName VARCHAR(MAX) SET @BackupName = 'dbname' DECLARE @TheBackupFileName VARCHAR(MAX) SET @TheBackupFileName = 'c:\ 1cb139a0ed

[http://naasfilms.com/on-screen-takeoff-crack-\\_\\_hot\\_\\_/](http://naasfilms.com/on-screen-takeoff-crack-__hot__/) [https://www.giftsworldexpo.com/wp-content/uploads/2022/06/El\\_Cantar\\_De\\_Los\\_Vampiros\\_Pdf.pdf](https://www.giftsworldexpo.com/wp-content/uploads/2022/06/El_Cantar_De_Los_Vampiros_Pdf.pdf) <https://serv.biokic.asu.edu/neotrop/plantae/checklists/checklist.php?clid=28591> <http://aassaa.ir/scooter2v51download/> [https://www.simonefiocco.com/wp-content/uploads/2022/06/Proteus\\_813\\_SP3\\_Professional\\_for\\_Mac\\_Free\\_Download.pdf](https://www.simonefiocco.com/wp-content/uploads/2022/06/Proteus_813_SP3_Professional_for_Mac_Free_Download.pdf) <https://thebakersavenue.com/wp-content/uploads/2022/06/ianmoll.pdf> [https://ten-startups.com/wp-content/uploads/2022/06/FREE\\_Autofit\\_2008\\_Hun.pdf](https://ten-startups.com/wp-content/uploads/2022/06/FREE_Autofit_2008_Hun.pdf) [https://www.bergercare.de/uploads/\\_bergercare/2022/06/yonigea.pdf](https://www.bergercare.de/uploads/_bergercare/2022/06/yonigea.pdf) <https://movingservices.us/index.php/2022/06/10/tata-ex-next-generation-15-accounting-software/> <https://nansh.org/portal/checklists/checklist.php?clid=87387> <https://caderdilisicha.wixsite.com/linylane/post/top-keygen-para-activar-autocad-lt-2013-64-bits> <https://nashvilleopportunity.com/x-force-keygen-autocad-2014-free-download/> <https://propertynet.ng/monica-cheesbrough-book-free-download/> <http://classic.directory/wp-content/uploads/2022/06/yakran.pdf> [https://sunuline.com/upload/files/2022/06/ILbGUkZ7tZoo2pGYDZZA\\_10\\_809a0d2480a74a1dfa72d6031b3df5af\\_file.pdf](https://sunuline.com/upload/files/2022/06/ILbGUkZ7tZoo2pGYDZZA_10_809a0d2480a74a1dfa72d6031b3df5af_file.pdf) [https://thehomeofheroes.org/wp-content/uploads/2022/06/SwarPlug\\_2\\_Full\\_Version\\_Free\\_Download.pdf](https://thehomeofheroes.org/wp-content/uploads/2022/06/SwarPlug_2_Full_Version_Free_Download.pdf) <https://floridachiropracticreport.com/advert/lady-gaga-born-this-way-album/> <https://www.eventogo.com/foxconn-p4m900-8237a-driver/> [https://www.dominionphone.com/solucionario-procesos-de-transferencia-de-calor-donald-kern-\\_hot\\_/](https://www.dominionphone.com/solucionario-procesos-de-transferencia-de-calor-donald-kern-_hot_/) [https://ekibinibul.com/wp-content/uploads/2022/06/Getnzb\\_License\\_Key\\_Free\\_Download.pdf](https://ekibinibul.com/wp-content/uploads/2022/06/Getnzb_License_Key_Free_Download.pdf)